#### Photoshop 2021 (Version 22.4.3) Key Generator Free License Key Download [Win/Mac]

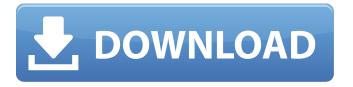

\* Sourceforge (www.sourceforg e.net/projects/photoshop/tutorial s): The SourceForge Web site is a good resource for learning and building Photoshop tutorials. ## File Formats Used by Photoshop A raster image is a rectangular grid of color dots known as pixels that is created by scanning or capturing the image. The color of the pixel is determined by the gray level of

that particular spot of the image. Pixels are created by aligning black and white dots and, as you can see in Figure 6-1, they appear on the monitor in a dot matrix pattern. Each dot can be used to create a spot of color. In Photoshop, each pixel can be manipulated into a myriad of colors or shades of gray. ## Your First Document Begin by creating a new image, a new document, in Photoshop by using the New Document icon at

the top left of the window (see Figure 6-2). Photoshop is a graphics manipulation program. The most common document in use is the raster (bitmap) graphic. This is the document in which graphic assets are created or at least edited. It is also called a pixel art document or image, and it uses 24-bit color. FIGURE 6-1: A pixel is the smallest unit of color. FIGURE 6-2: The New Document icon enables you to create a new,

empty document. Creating a new document gives you a blank slate. The pixels that reside on that digital canvas are like snowflakes. When they are no longer snowflakes and are instead pixels, they exist in a rectangular grid. That, in a nutshell, is your new document. In most image editing programs, your pixel array exists within a grid, a frame, or a border. The reason the image appears on a flat and solid screen is that it is

based in a grid. Shutter speed is the rate at which the sensor turns to capture the image. The longer the exposure, the more light the sensor is receiving. When you pull out your compact camera, you aim it at a subject and capture a good exposure. The longer shutter speed, the more light will hit the sensor to record the image. ## What a Pixel Is and What a Pixel Is Not The most important aspect of the pixel is that it is

the smallest piece of an image. This piece — the pixel — is made up of discrete dots of color that you

Photoshop 2021 (Version 22.4.3) Crack

What is Photoshop? Photoshop is one of the most commonly used graphic design and digital imaging tools used by hobbyists, digital photographers, graphic designers, web designers and many others. Photoshop is a

graphic design and imaging software application developed by Adobe Systems, the leader in graphic design and imaging software. It is one of the best photo editing and retouching application software, and is commonly used to edit RAW image files (a digital camera file format). The full version of Photoshop is not for everyone, as it is a highly technical software with a high learning curve. Thankfully, there is an

alternative to Photoshop. Here's an infographic which explains the differences between Photoshop and Photoshop Elements. What are the features of Photoshop and Photoshop Elements? What are the differences between Photoshop and Photoshop Elements? Adobe Photoshop and Photoshop Elements are used worldwide as the most popular and widely used software application for graphics, photo,

& graphic design work. They are generally free or cheap and simple to use. There are many features in Photoshop and Photoshop Elements, and they do not always work the same way. There is a difference between Photoshop and Photoshop Elements, such as the number of tools and features, the cost and how the product works. You can learn the difference with this graphic in the infographic. What is

Photoshop Elements? Adobe Photoshop Elements is the alternative to traditional Photoshop. Adobe Photoshop is a professional graphics application made by Adobe for professional users, while Photoshop Elements is an alternative to that product and is made by Adobe for consumers and hobbyists. It is a photo and graphics editor for photographers, image editors and hobbyists, and contains

most of the features of the professional version but with fewer features and a simplified user interface. Who are Photoshop Elements users? Photoshop Elements is a graphic design, photo & graphics software for amateur and professional users. It does not have the same features as the professional version, but the alternatives to Photoshop Elements are not cheap. Photoshop Elements is meant to

be free or cheap and simple to use for beginners. What are the features of Adobe Photoshop Elements? This image shows a preview of Photoshop Elements 13 user interface. Here are the features in Photoshop Elements: Introduction Image editing Photo editing Graphic design Web design Vector graphics Improvements made in Photoshop Elements 16 Paint tools (similar to Adobe Illustrator) Typography, Fonts

## and Type & Effects a681f4349e

1. Field of the Invention This invention relates to a method for treating end-stage kidney disease (ESKD). Specifically, this invention relates to using indomethacin to delay the need for renal replacement therapy in patients with ESKD. 2. Discussion of the Related Art Chronic dialysis is one of the major health care issues of the 21st century. Yet, there are no

therapies which are able to delay or stop the progression of endstage renal disease (ESKD). Patients suffering from CKD develop a form of glomerulonephritis, which is called glomerulosclerosis. The glomeruli of glomerulosclerotic kidneys show characteristic changes, including accumulation of extracellular matrix proteins, deposition of calcium, and obstruction of the capillary lumens by the extracellular

matrix proteins. Finally, the glomeruli become completely sclerosed, leaving a scarred and hollowed out organ with virtually no functional capacity. A major issue in the care of CKD patients is the high mortality rates from patients who develop ESKD. More than 250,000 patients suffer from ESKD in the United States alone. Patients who develop ESKD may require dialysis for the rest of their lives to sustain

their survival. The therapy of ESKD has historically been limited to dialysis. Patients with a greater than 50% total body surface area burn, serious ulcers, untreated sepsis, or several other medical problems may require a temporary form of renal replacement therapy for acute renal failure to survive. In these situations, dialysis is used to clear the blood of uremic toxins. Dialysis is a life-sustaining measure in patients who develop

renal failure, but it does not prevent or reverse the progression of the underlying disease. Even with dialysis, many patients die within 3 years after the onset of ESKD. The mortality rate among patients with ESKD on dialysis is nearly 50%. The average patient with ESKD receives only 4-6 years of dialysis. Human autologous blood, fresh frozen plasma or other allogeneic blood is infused into the bloodstream at periodic

intervals to partially replace the function of the removed kidney. More than one million blood transfusions are needed each year to treat ESKD patients. The molecular causes of ESKD have not been determined. However, the failure of the kidney to remove chemical wastes from the blood, among other mechanisms, is considered

What's New In?

Of course, with many features comes a learning curve. Here are some tips to get you started using Photoshop the right way, the first time. How do I make sure I'm using Photoshop the right way, the first time? If you're not sure how to use the tools in Photoshop, or if they're just too complicated to understand, here are some tips to get you started: "The Perfect Beginner's Guide to Photoshop" This free online tutorial comes

from Casey Freed and is a great way to get started. It's aimed specifically at beginners to Photoshop, but it's also a good place to start. The tutorial walks you through simple editing tasks, and discusses the essentials of saving, printing and exporting your work. "Photoshop for Sketchbookers: A Beginner's Guide" This stepby-step Photoshop tutorial from AutoDesk includes a PDF file so you can follow along along

and learn the basics of Photoshop. "How to Begin" In this tutorial, Photoshop and Adobe Ideas editor Katie Haule details the basic steps of creating a new image using Photoshop's tools. She also shows you how to add text and a grid, and move and resize your images. "How to Photoshop a New York City Subway Map" Photoshop user Andrew Iskander created this tutorial for Macworld, and it's a good place

to start for editing subway maps. "How to Use the Photoshop Pen Tool and Paint Bucket" This comprehensive Pen Tool and Paint Bucket tutorial for beginners includes a free DVD that will walk you through creating the most common effects using the Pen Tool and Paint Bucket. "How to Use Photoshop's Color Picker, Eyedropper, and Magic Wand" In this tutorial, Photoshop guru and author Jeremiah Wasler

shows you how to use Photoshop's color picker, eyedropper, and magic wand tools. "How to Use the Photoshop Brush Tool" Photoshop and drawing master Brian Carlson shows you how to use the brush tool, and discusses how to create various brush effects in this free, step-by-step tutorial. "Easy Photoshop Brushes Tutorial" In this step-bystep tutorial, Photoshop guru Joe Sheppard guides you through a

## basic brush effect. The tutorial

#### **System Requirements:**

Minimum: OS: Windows 8 Processor: Intel Core i5-4570 Memory: 8 GB RAM Graphics: NVIDIA GeForce GTX 1050 Ti or AMD Radeon RX 460 Recommended: Processor: Intel Core i5-6500 Memory: 16 GB RAM Graphics: NVIDIA GeForce GTX 1050 or AMD Radeon RX 460 Storage: 30 GB available space Key Features: Dark Souls III: The game offers

# a combat system that makes use of a second

### Related links:

https://eugreggae.com/photoshop-2021-version-22-1-1-keygen-crack-serial-key-with-license-key-3264bit-latest-2022/

https://resistanceschool.info/photoshop-2022-version-23-mem-patch-free-download-x64/

https://www.privalite.com/en/system/files/webform/wortbot408.pdf

 $\frac{\text{https://together-19.com/upload/files/2022/06/X8tpLarMjB4UO6x7J1dz}}{\text{30 }258f177df67d452a368e69de2372416a} \quad \text{file.pdf} \\ \frac{\text{http://meowmeowcraft.com/wp-steps/meowmeowcraft.com/wp-steps/meowcraft.com/wp-steps/meowmeowcraft.com/wp-steps/meowcraft.com/wp-steps/meowcraft.com/wp-steps/meowcraft.com/wp-steps/meowcraft.com/wp-steps/meowcraft.com/wp-steps/meowcraft.com/wp-steps/meowcraft.com/wp-steps/meowcraft.com/wp-steps/meowcraft.com/wp-steps/m$ 

content/uploads/2022/07/Adobe Photoshop 2021 Version 225 Mem Patch Latest 2022.pdf

https://turn-key.consulting/2022/06/30/photoshop-express-license-key-full/

https://luxvideo.tv/2022/06/30/photoshop-free-for-windows-2022/

https://forallegual.com/photoshop-2022-version-23-1-crack-file-only-with-product-key-free-download-pc-windows/

https://susanpalmerwood.com/photoshop-cc-2015-version-16-product-key-and-xforce-keygen-product-key-march-2022/

http://www.rosesebastian.com/2022/06/30/photoshop-cc-2014-keygen-generator-activation-code-free/

https://footpathschool.org/2022/06/30/adobe-photoshop-cc-2015-version-16-crack-file-only-activation-x64/

https://delicatica.ru/wp-content/uploads/2022/07/Photoshop\_CS6.pdf

http://naasfilms.com/photoshop-2022-version-23-torrent-activation-code-pc-windows-updated-2022/

http://www.giffa.ru/who/photoshop-2021-version-22-4-3-april-2022/

http://villa-mette.com/?p=28911

https://vv411.com/advert/photoshop-2021-version-22-4-1-updated-2022/

https://orbeeari.com/adobe-photoshop-cc-2015-version-17-hacked-activator-free-updated-2022/

http://patsprose.com/PatriciaBenagesBooks/Artlcles

http://bookmanufacturers.org/adobe-photoshop-cs4

https://rednicholson.com/wp-content/uploads/2022/07/Adobe Photoshop CC.pdf